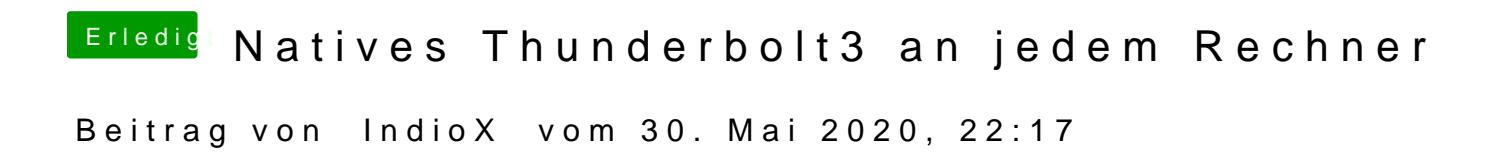

## Jim Salabim

das problem entsteht beim speichern durch BBedit

eine cleane die plistedit pro öffnen kann, ist nach dem speichern ohne änderungen im BBedit nicht mehr zu öffnen mit plistedit pro

edit:

ok, der fehler lag an einem fehlenden <string> eintrag in der radeonboost im